# **CHAROTAR ENGLISH MEDIUM SCHOOL, ANAND**

## FINAL EXAMINATION-2019(answerkey)

### SUB: COMPUTER

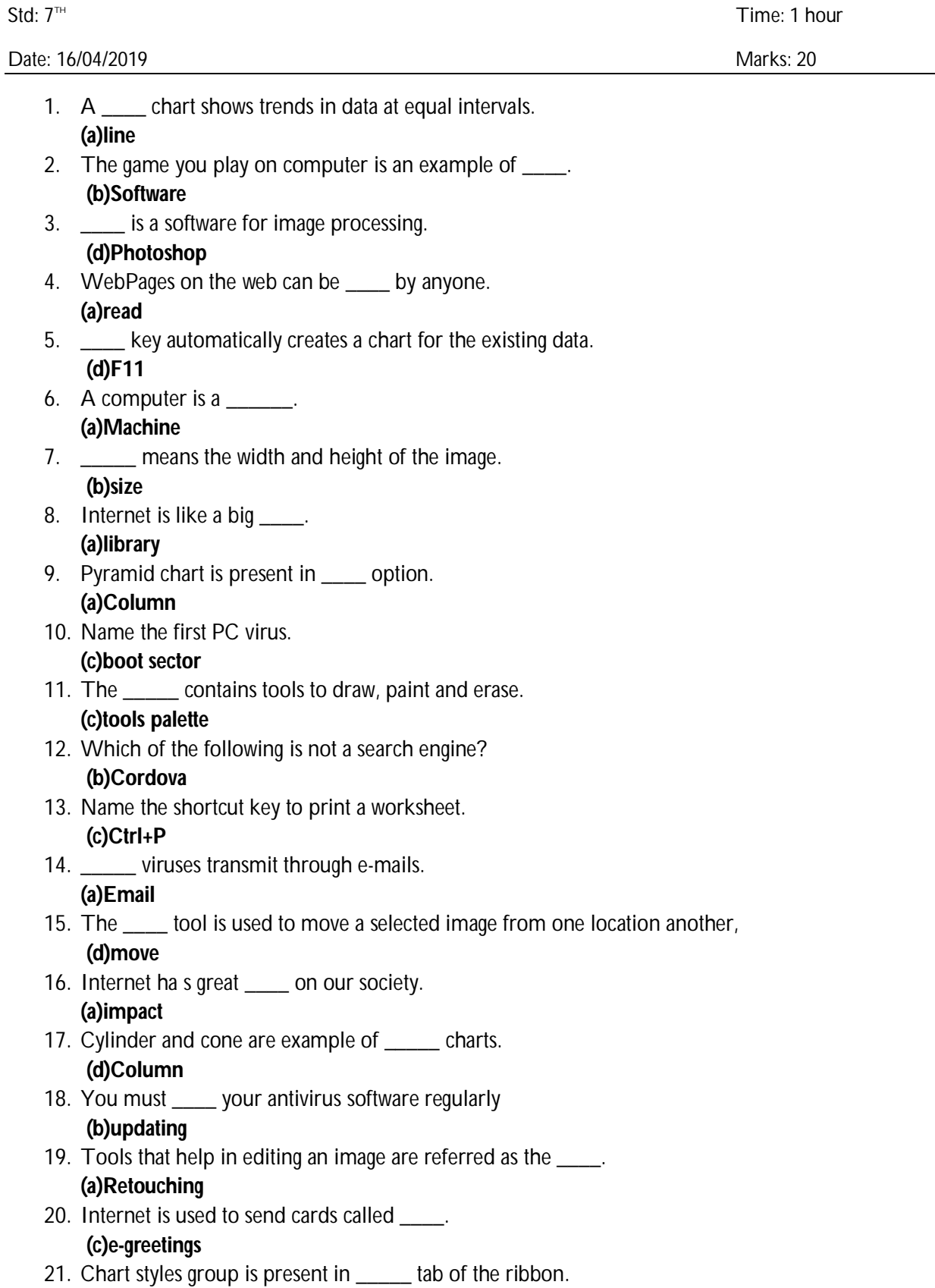

#### **(a)Design**

- 22. A person who creates a computer virus is a \_\_\_\_. **(b)Programmer**
- 23. The visible or invisible marquee selection area can be referred to as train of  $\qquad$ .

# (**c)marching ants**

24. \_\_\_\_ are the special software which offers chat facility.

### **(b)instant messengers**

- 25. Information represented in charts is in a \_\_\_\_ manner. **(c)Compact**
- 26. Viruses which activate themselves after a specific time are called\_\_\_\_\_. **(d)bombs**
- 27. Marquee, lasso and magic wand are tools in photoshop. **(a)Selection**
- 28. To learn in an environment where the teachers and students are not needed at the same place is called\_\_\_\_\_\_\_\_\_.

### **(c)online education**

- 29. \_\_\_\_ chart shows columns with a cylindrical shape. **(c)Cylinder**
- 30. Which of the following is an antivirus software? **(b)Norton**
- 31. Which tool is used to add text? **(c)type**
- 32. You can \_\_\_\_ an image from the internet. **(d)both (a) and (b)**
- 33. Which of following is not a type of Column chart? **(d)bubble**
- 34. \_\_\_\_\_ is an example of software. **(b)Paint**
- 35. To select a layer, click the layer's name in the \_\_\_\_\_. **(a)layer palette**
- 36. Which of the following is not a chatting application? **(c)Google**
- 37. Which of the following is not a type of other chart? **(a)Cone**
- 38. You should not use a CD or a pen drive which is \_\_\_\_. **(c)Infected**
- 39. Shortcut key to create a new layer \_\_\_\_\_. **(d)Shift+Ctrl+N**
- 40. By using which method we can access files, software and some other information? **(a)Downloading**